**BITBUS** 

# APPLICATION PROGRAMMERS INTERFACE

(BAPI)

*A BEUG Recommendation*

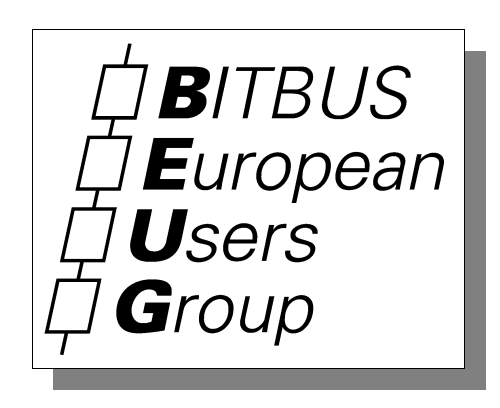

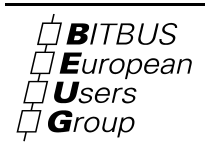

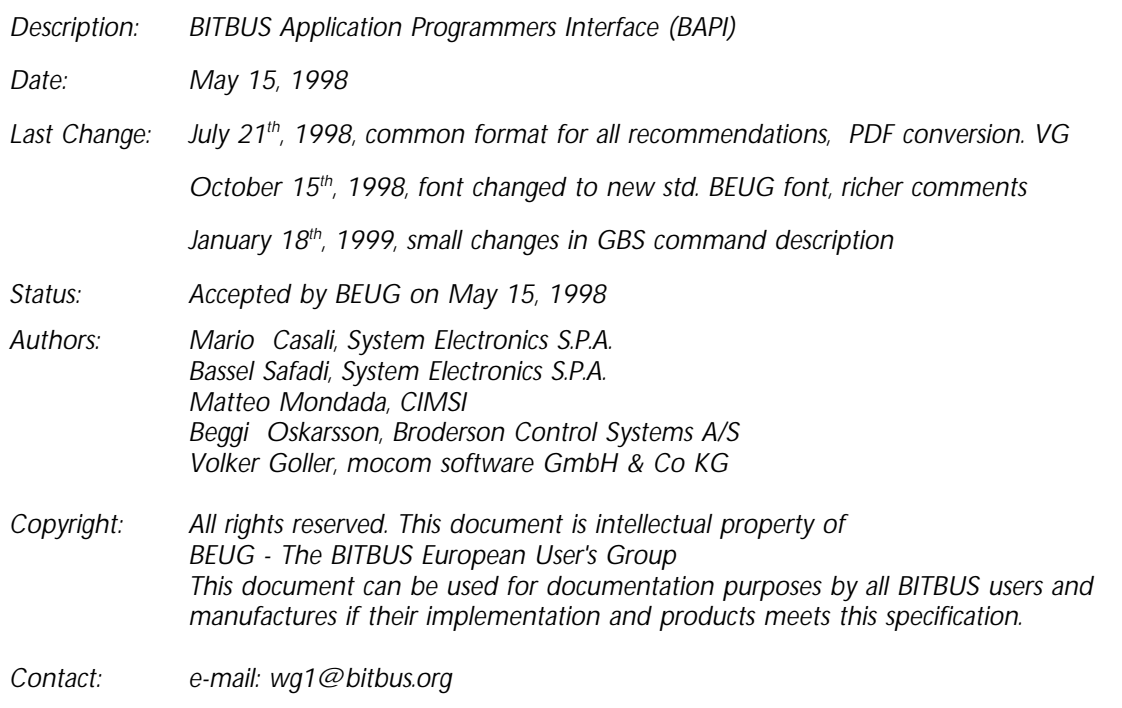

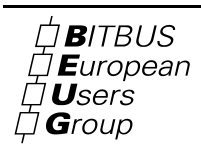

# BITBUS APPLICATION PROGRAMMERS INTERFACE (BAPI)

## Contents

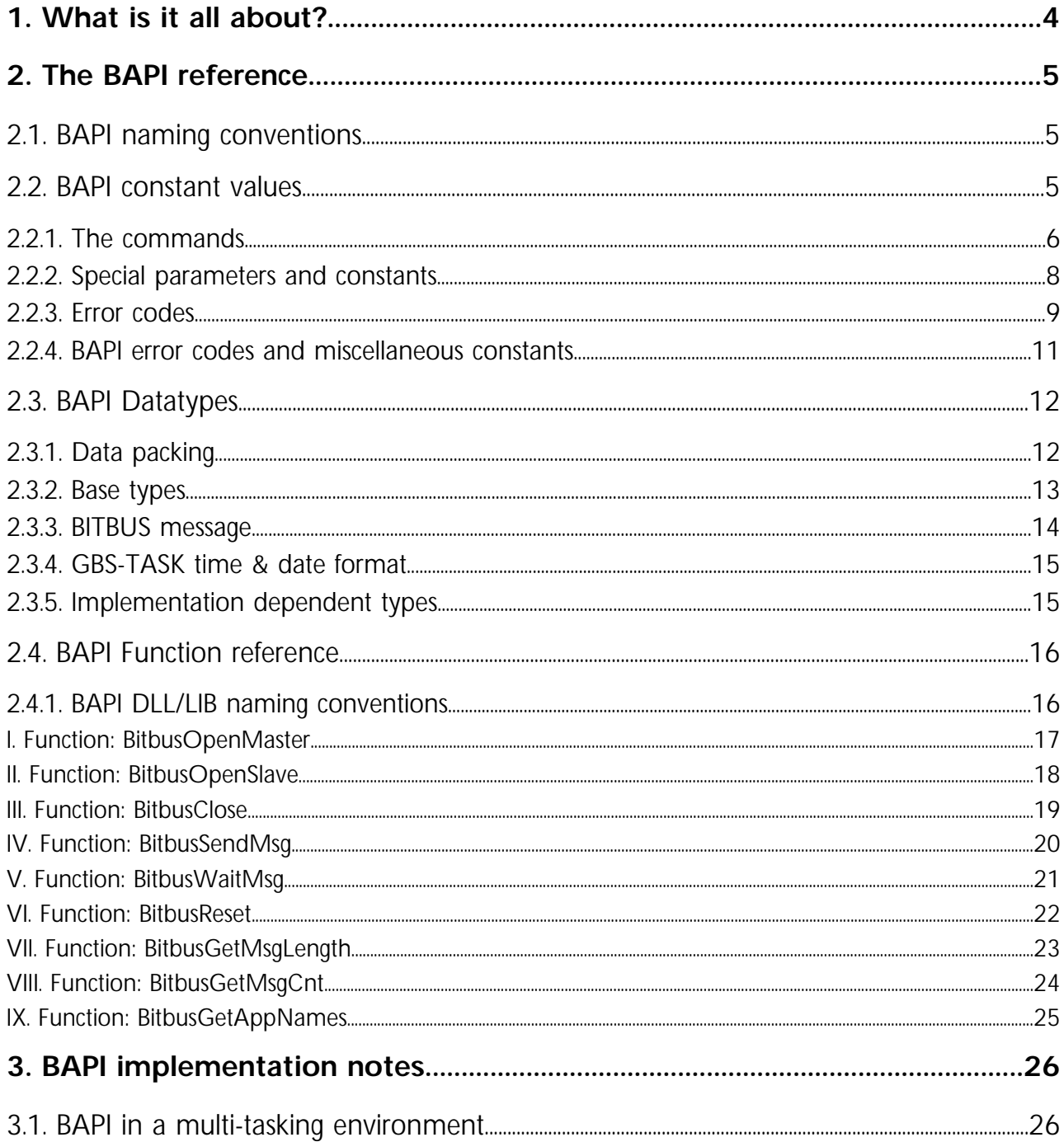

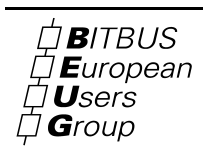

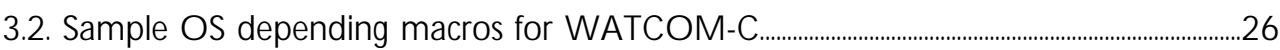

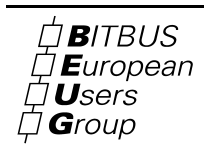

# 1. What is it all about?

BAPI is a common BITBUS API (application programmers interface) definition. Suppliers of BITBUS "plug-in" boards like ISA, PCI or VME Bus boards should support an BAPI library (DLL, LIB) on top of their driver architecture. On top of BAPI higher layer interfaces and tools can be provided in an vendor independent way. Users can replace boards that run out of production by newer boards without redesigning their software if it uses BAPI only!

Figure 1 shows the BAPI architecture. Please note that BAPI provides a multitasking interface allowing several applications to use BITBUS at a time! Think of diagnostic tools running concurrently with an application!

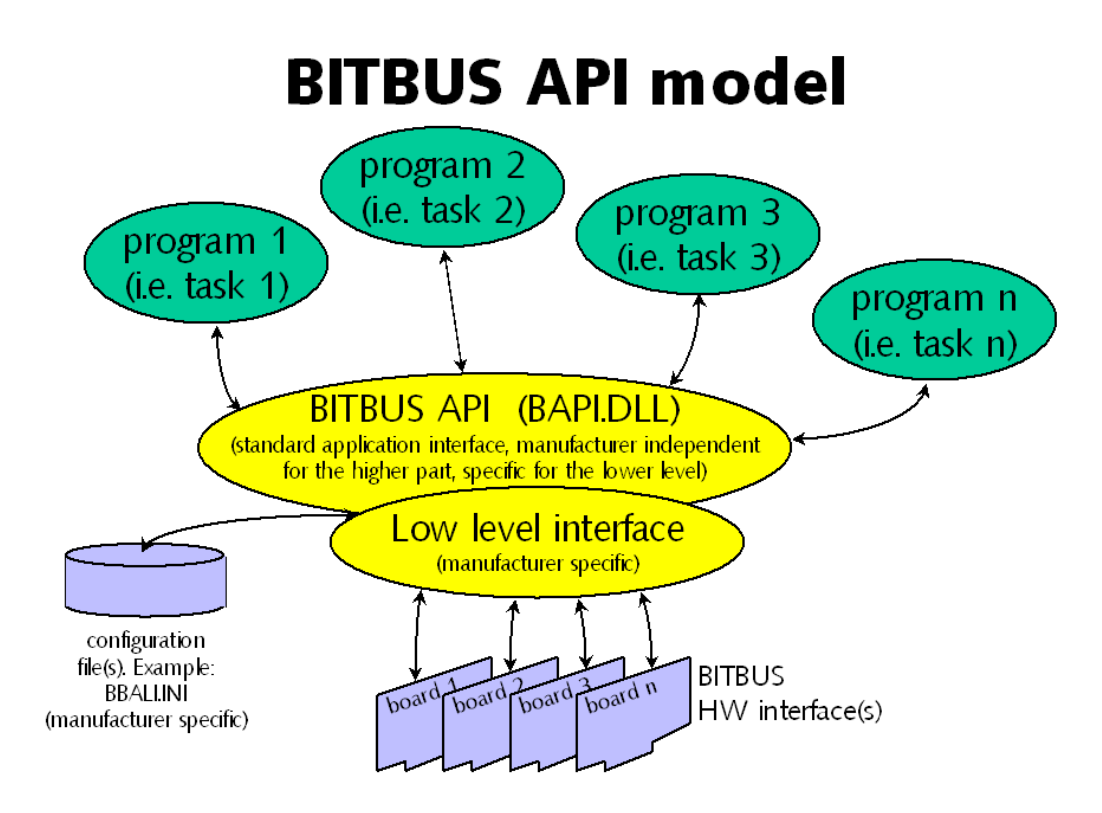

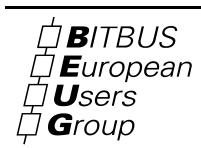

# 2. The BAPI reference

# 2.1. BAPI naming conventions

The BAPI proposal was designed using the C-language. However, naming conventions were designed as flexible as possible to fit into other languages (as Pascal or Java), too.

All public functions start with »Bitbus«. The underline character is not used in function names.

A designer may add private functions to BAPI, however he should not add additional functions starting with »Bitbus«, because the BEUG reserved this prefix for future BAPI extensions. However, if a designer needs additional functions including the »Bitbus« prefix for compatibility needs, he is allowed to do so if he adds a warning text to both the header files and the documentation that these functions are no longer supported and only available for compatibility reasons.

## 2.2. BAPI constant values

Almost all constant values are present in two version: the RAC and the GBS version.

RAC is »remote access command« and the old style INTEL definition of the base command set every BITBUS controller supports by TASK 0.

GBS is »generic bus services« and the newer IEEE1118 definition of RAC. There are more GBS than RAC commands, RAC is a subset of GBS. RAC definitions are provided for compatibility only and should not be used in newer designs.

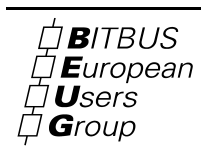

# 2.2.1. The commands

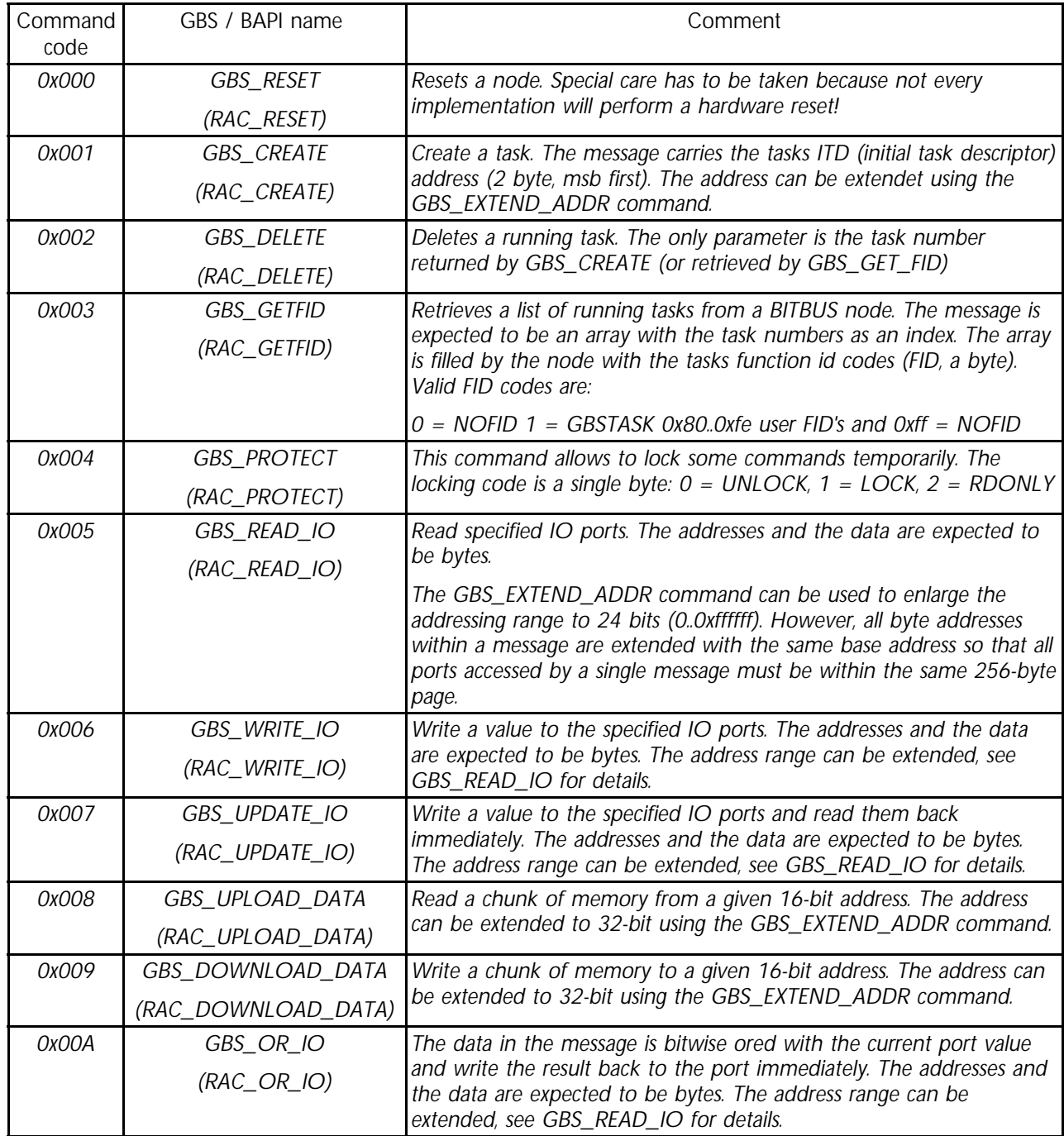

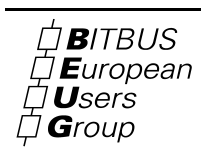

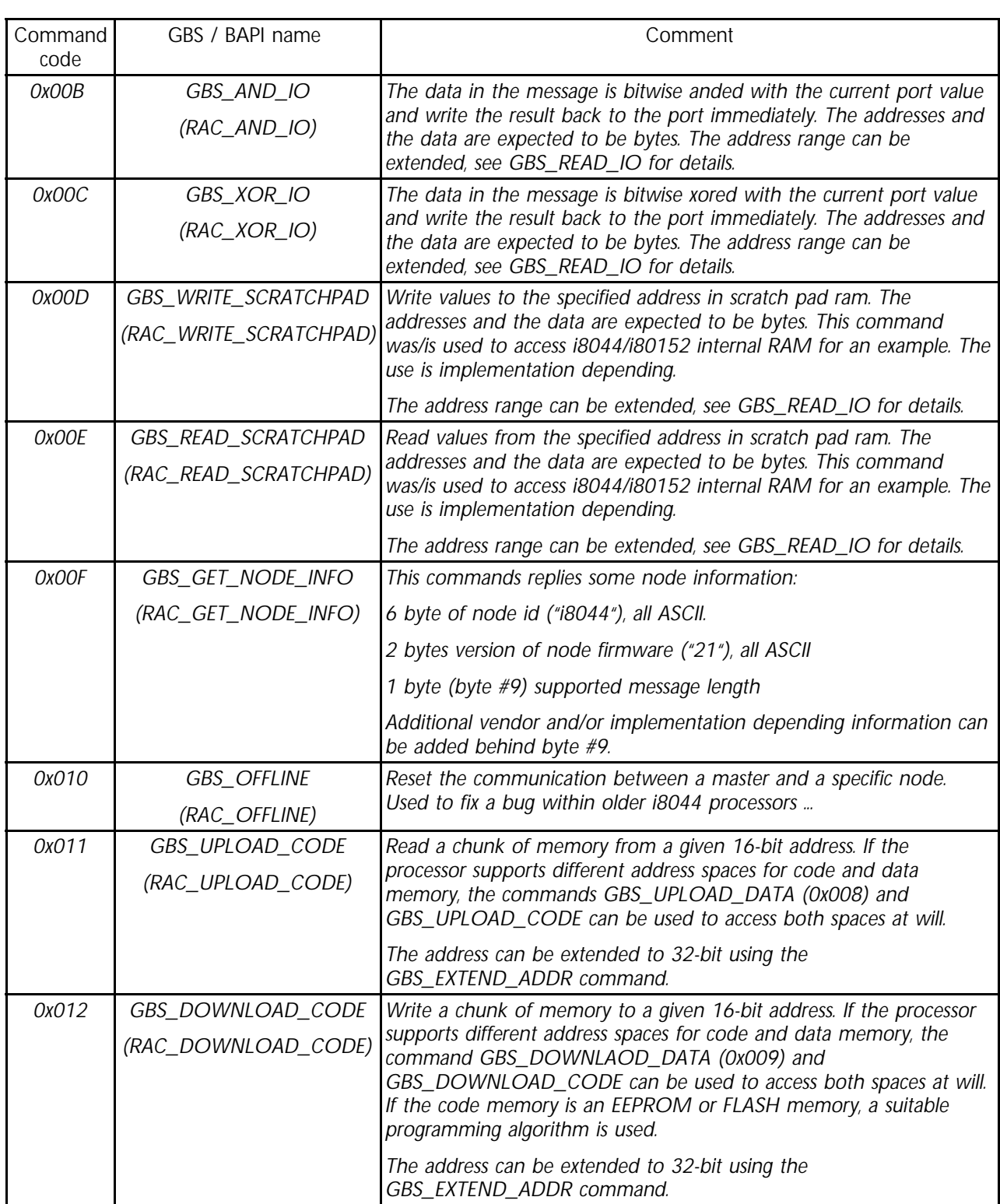

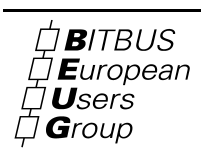

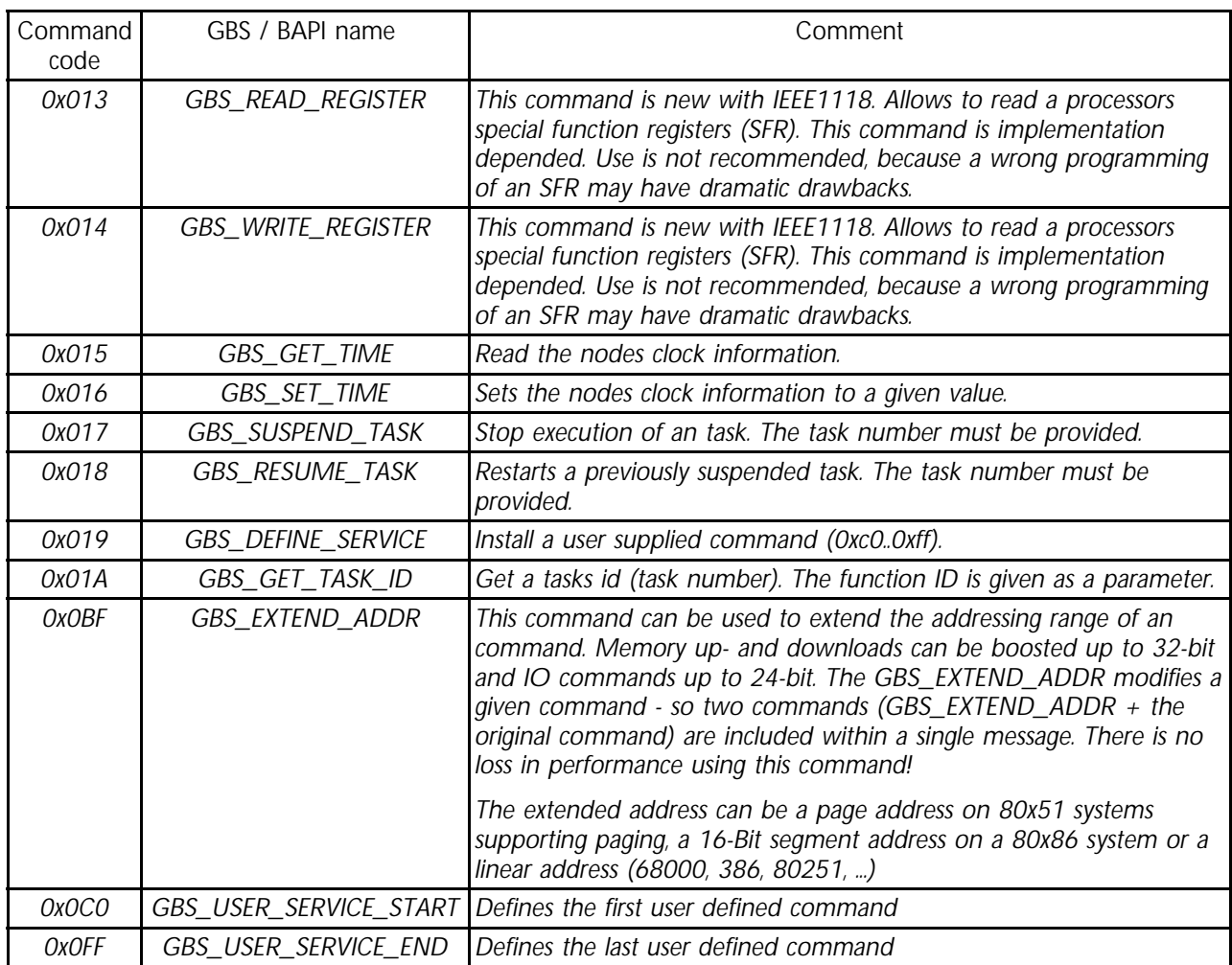

# 2.2.2. Special parameters and constants

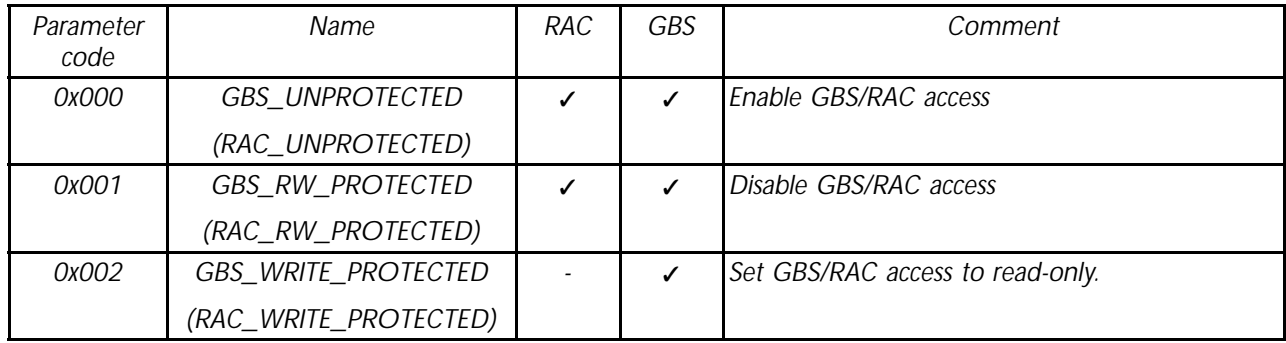

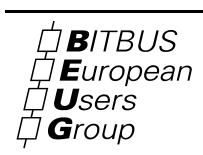

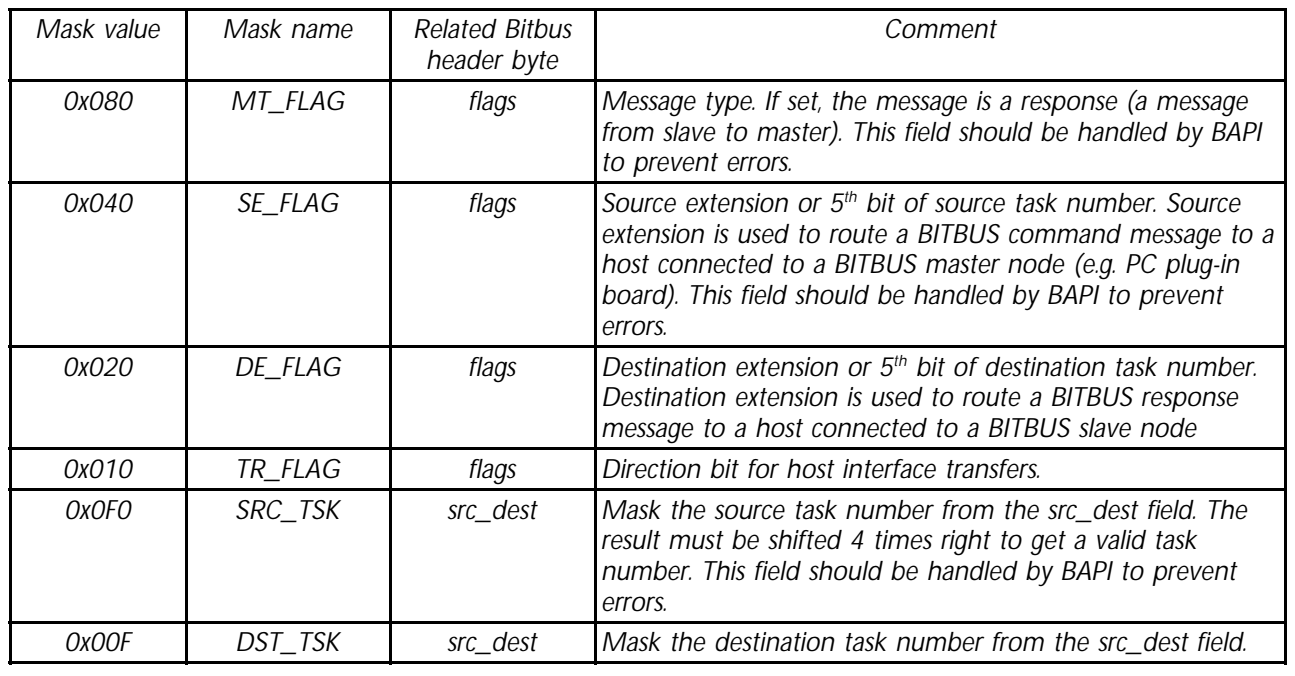

# 2.2.3. Error codes

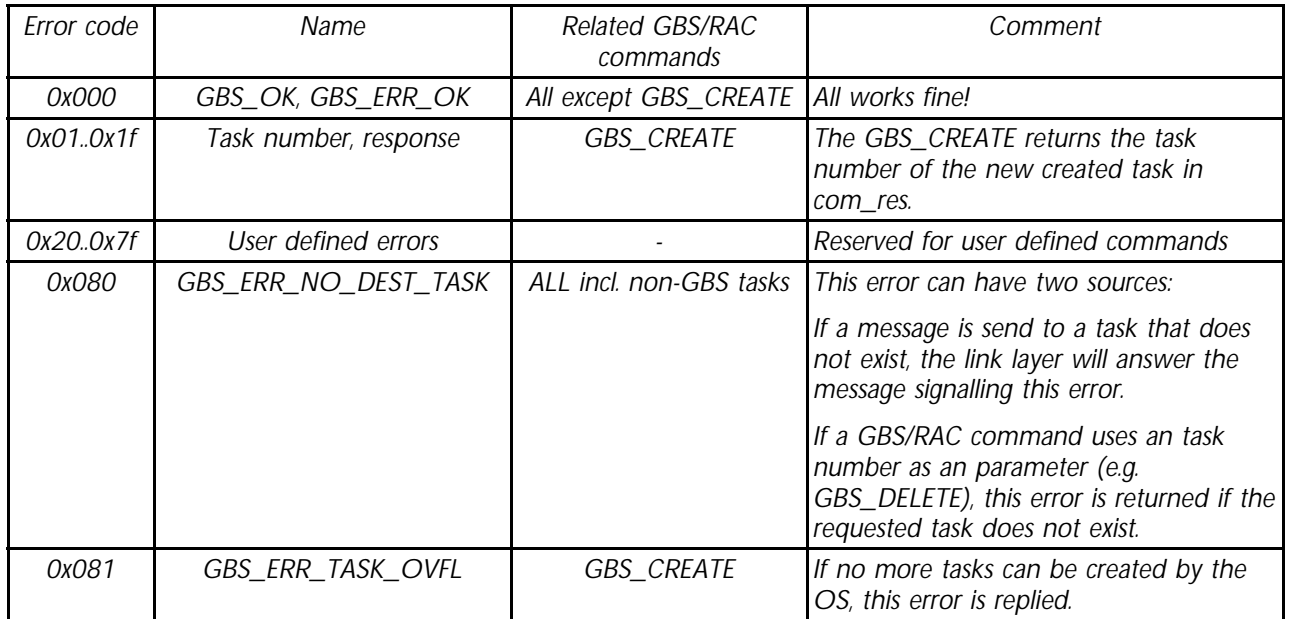

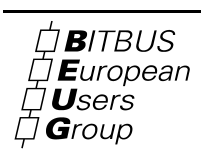

## BITBUS APPLICATION PROGRAMMERS INTERFACE (BAPI)

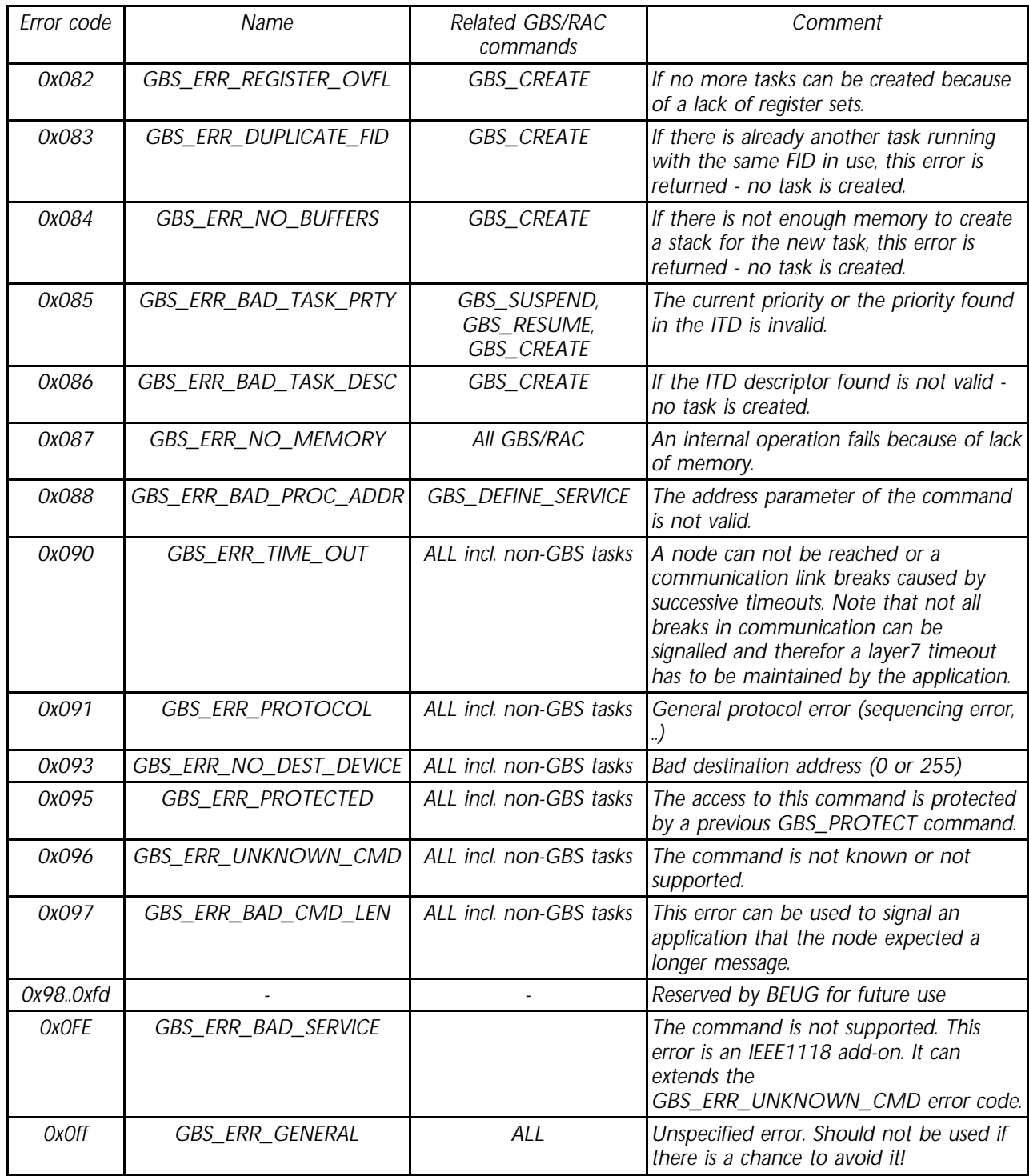

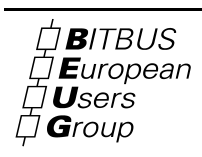

# 2.2.4. BAPI error codes and miscellaneous constants

Error codes are related to functions returning BBHANDLE or INT32.

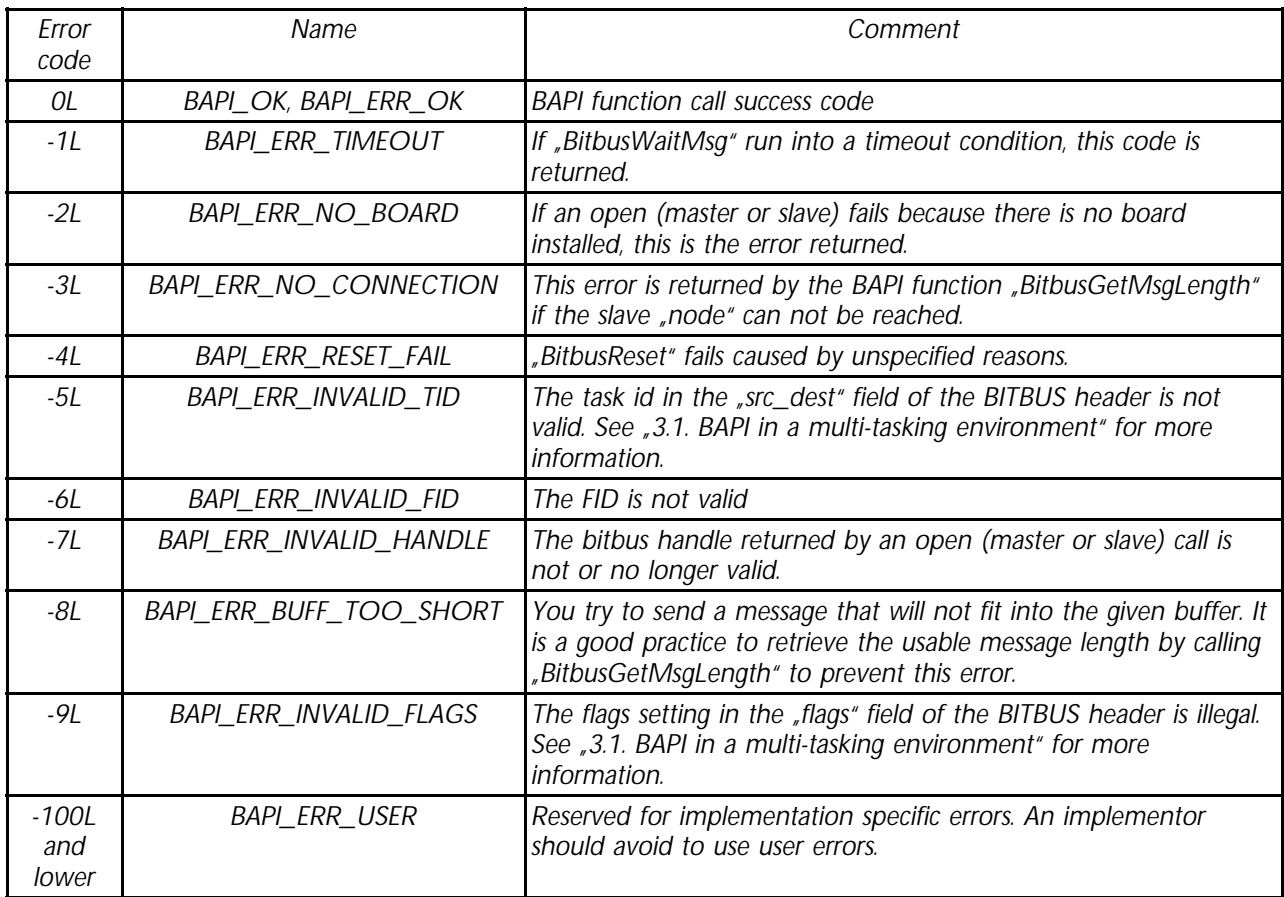

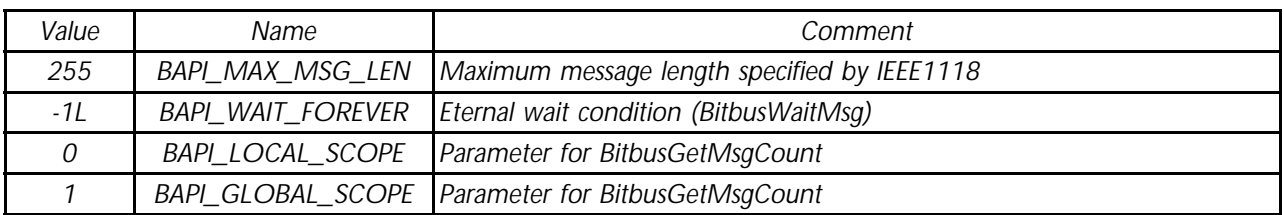

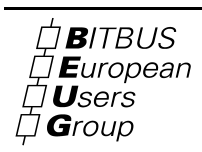

## 2.3. BAPI Datatypes

BAPI specifies several different data structures. The most important is the BITBUS message itself.

#### 2.3.1. *Data packing*

Manage packing of structures at byte boundary. See sample code for WATCOM  $C/C++$ :

```
#if defined(__WATCOM__) // enable packing
#pragma pack(push)
#pragma pack(1)
#elif defined(__STDC__)
#pragma pack(1)
#endif
// place definition here ...
#if defined(__WATCOM__) // restore packing
#pragma pack(pop)
#endif
```
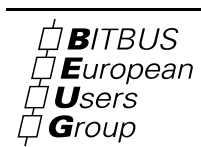

# 2.3.2. Base types

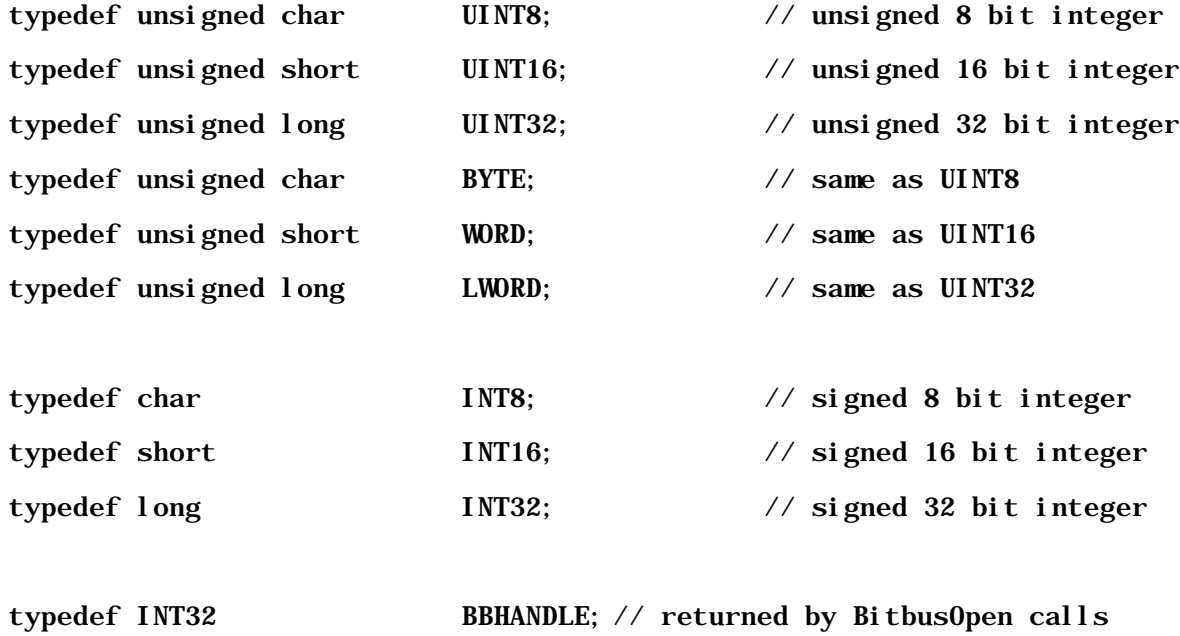

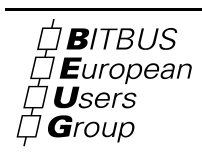

# 2.3.3. BITBUS message

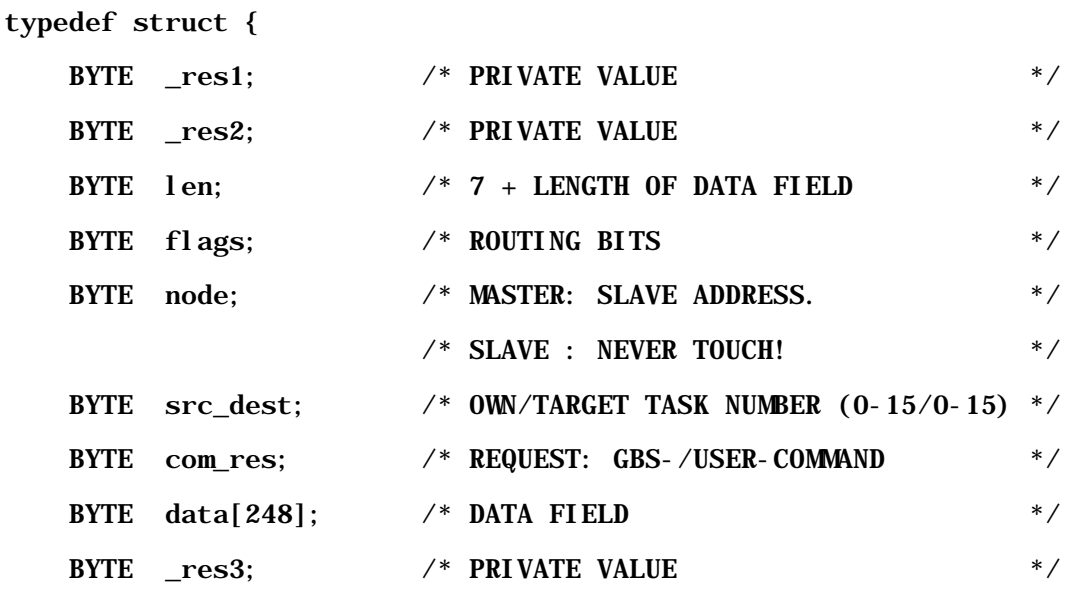

} BitbusMsg;

typedef BitbusMsg \*pBitbusMsg;

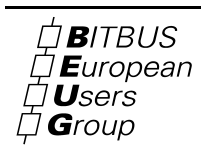

## 2.3.4. GBS-TASK time & date format

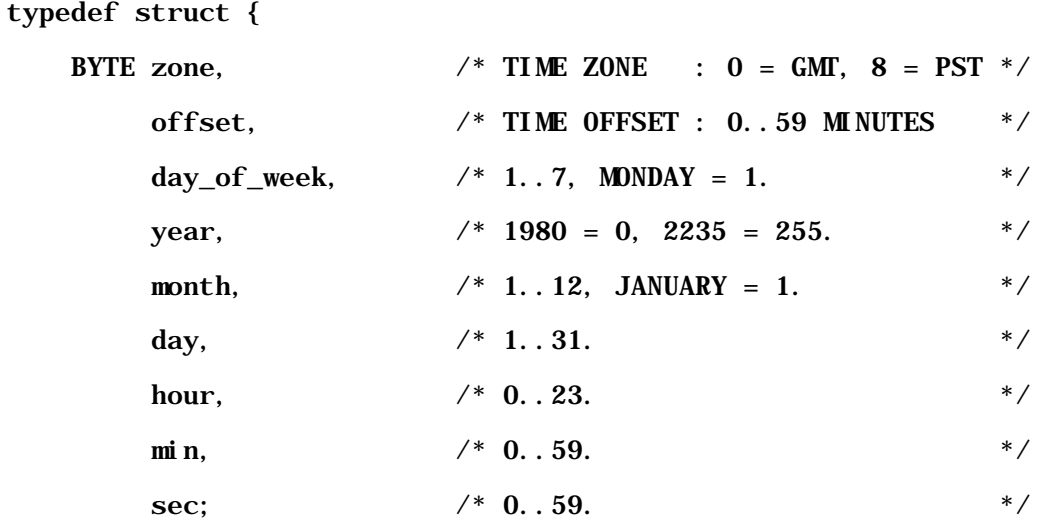

} GbsTime;

typedef GbsTime \*pGbsTime;

## 2.3.5. Implementation dependent types

These types maybe be defined and supplied by the BAPI implementor.

typedef struct {

INT32 dummy;

} BitbusOpenData;

#### typedef BitbusOpenData \*pBitbusOpenData;

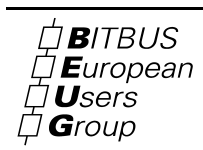

## 2.4. BAPI Function reference

For each supported operating system, macro BAPICALL must be defined, macro could be different at build time and at use time.

Future implementations of BAPI.H could add other routines having prefix "Bitbus"; no implementor and user should name his own routines using this prefix. "BAPICALL" is a plattform depending macro. See 3.2. for sample macros for WATCOM C–Compiler.

### *Functions not implemented for some reasons should return graceful.*

## 2.4.1. BAPI DLL/LIB naming conventions

BAPI implementations should follow the BAPI naming rules for DLL (dynamic link library) and LIB (library) files. The table below gives the file name that will be extended by the file type code  $($ "DLL", "LIB"  $)$ .).

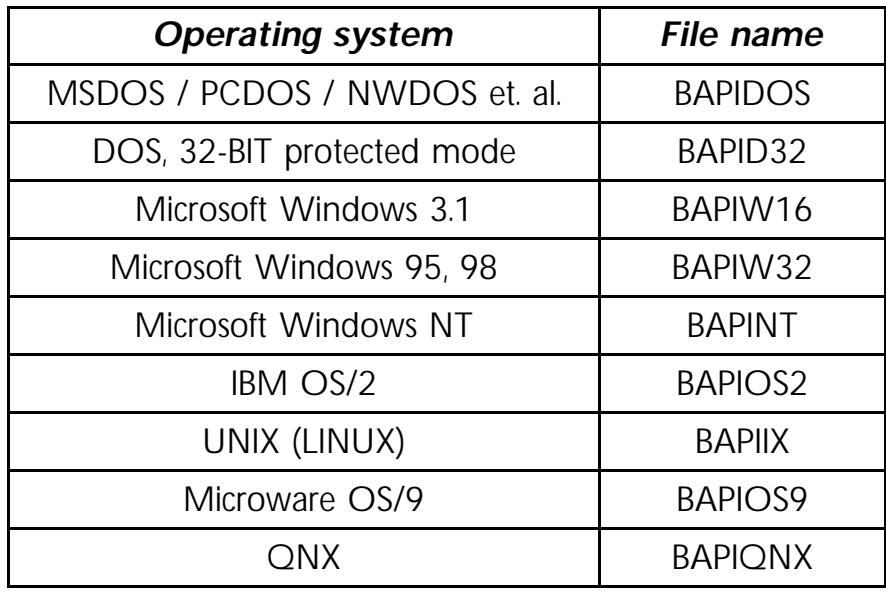

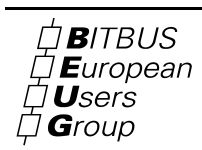

### *I. Function: BitbusOpenMaster*

Returns a handle to the entire network associated to "BitbusDevice" ("BBUS0", ... "BBUSxx"); application "AppName" will then be enabled to act as a network master, that is to send order messages and receive reply messages.

#### *Parameters:*

"AppName" is an individual name used to identify an application.

"BitbusDevice" is the logical name of the the Bitbus card; valid names are: "BBUS0", "BBUS1", ... , "BBUSxx" (being xx a decimal number).

 "pData" is a pointer to a data structure containing additional, implementation dependent parameters required to appropriately open the Bitbus card; see definition of type "BitbusOpenData".

#### *Return value:*

If greater than or equal to 0, connection has successfully been established

Possible errors:

BAPI\_ERR\_NO\_BOARD if no hardware was found

#### *Prototype:*

BBHANDLE BAPICALL BitbusOpenMaster (char \*AppName,

char \*BitbusDevice,

BitbusOpenData \*pData);

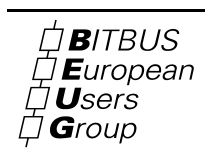

### *II. Function: BitbusOpenSlave*

*Returns a handle to the card associated to "BitbusDevice" ("BBUS0", ... "BBUSxx"); application "AppName" will then be enabled to act as a slave of the network, that is to wait for order messages and send reply messages.*

#### *Parameters:*

"AppName" is an individual name used to identify an application.

"BitbusDevice" is the logical name of the the Bitbus card; valid names are: "BBUS0", "BBUS1", ... , "BBUSxx" (being xx a decimal number).

"TaskId" is a number between 1 and 15, so that API can route incoming order messages to the appropriate application; slave connections can be at most 15; some implementation could let this number range up to 31.

"FunctionId" is a number between 0x002 and 0x0FE; a network master can exchange messages with a slave application, by knowing its FID and by using command GBS\_GETFID to retrieve its TID.

"pData" is a pointer to a data structure containing additional, implementation dependent parameters required to appropriately open the Bitbus card; see definition of type "BitbusOpenData".

*Return value:*

If greater than or equal to 0, connection has successfully been established; if

Possible errors:

BAPI\_ERR\_NO\_BOARD if no hardware was found

BAPI\_ERR\_INVALID\_FID, if the fid is allready in use.

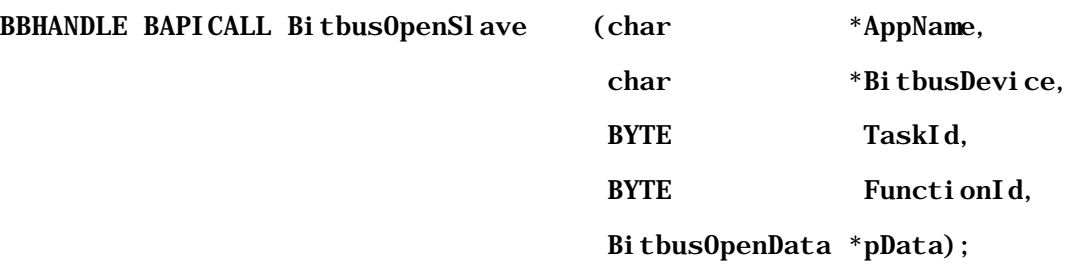

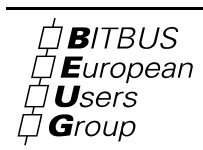

## *III. Function: BitbusClose*

Close a network connection (either master or slave).

### *Parameters:*

"hdl" is the handle of the connection returned at open time.

#### *Return value:*

If equal to 0 (BAPI\_OK), connection has successfully been closed Possible errors: BAPI\_ERR\_INVALID\_HANDLE if the handle is invalid

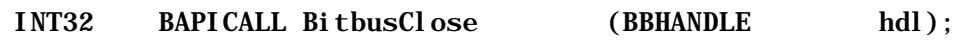

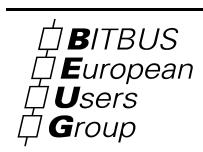

## *IV. Function: BitbusSendMsg*

Sends an order message (master application) or a reply message (slave application).

#### *Parameters:*

"hdl" is the handle of the connection returned at open time.

"pMsg" is a pointer to a message structure which must be allocated and filled by the application program.

#### *Return value:*

If equal to 0 (BAPI\_OK), connection has successfully been closed

Possible errors:

BAPI\_ERR\_INVALID\_HANDLE if the handle is invalid

BAPI\_ERR\_BUFFER\_TOO\_SHORT if the message will not fit into the internal buffers.

\*BAPI\_ERR\_INVALID\_FLAGS if the flags are not correct

\*BAPI\_ERR\_INVALID\_TID if the source task id is not valid

\*BAPI should prevent this types of errors by managing this bits and bytes automatically.

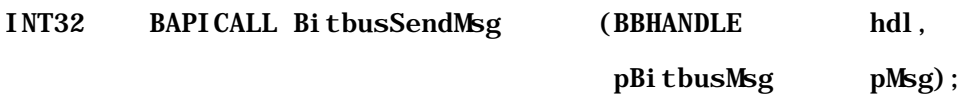

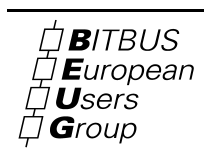

### *V. Function: BitbusWaitMsg*

Waits for an order message (slave application) or for a reply message (master application) for a specified amount of time, at most.

#### *Parameters:*

"hdl" is the handle of the connection returned at open time.

"pMsg" is a pointer to a message structure which must be allocated by the application program; the structure is filled by the function, if a message has actually been received.

"tout" is the maximum number of milliseconds the function has to wait for the message; value 0 is used for polling; value -1 (BAPI\_WAIT\_FOREVER) is used for indefinite wait.

#### *Return value:*

Length of received message. If "tout" is 0 and returned length is 0, polling has been unsuccessful. If returned length is greater than 0 (7 to 255), see field "com\_res" of message structure (might be GBS\_ERR\_TIMEOUT). If returned length is less than 0, an error condition occurred.

Possible errors:

BAPI\_ERR\_INVALID\_HANDLE if the handle is invalid

BAPI\_ERR\_TIMEOUT if the function runs into a timeout condition

BAPI\_ERR\_BUFFER\_TOO\_SHORT if the message will not fit into the internal buffers.

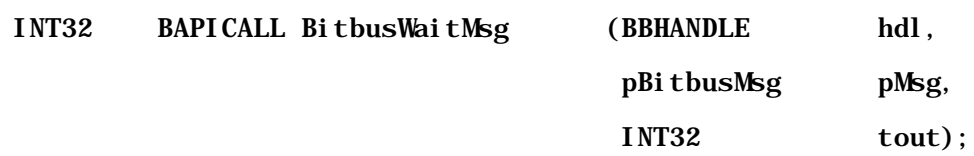

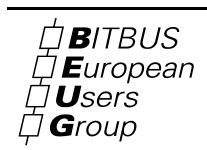

## *VI. Function: BitbusReset*

Used by master applications only, it resets a slave node.

### *Parameters:*

"hdl" is the handle of the connection returned at open time.

"node" is the node to be reset (1 to 250).

#### *Return value:*

If equal to 0 (BAPI\_OK), reset has been successful

Possible errors:

BAPI\_ERR\_INVALID\_HANDLE if the handle is invalid

BAPI\_ERR\_RESET\_FAIL if the reset function fails

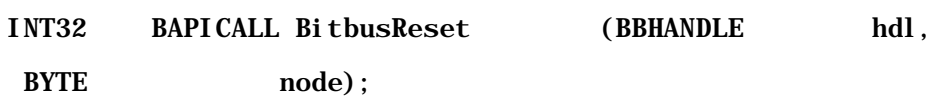

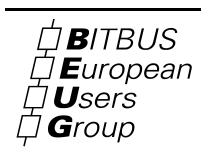

## *VII. Function: BitbusGetMsgLength*

Used by master applications only, it returns the maximum length of messages which can be exchanged with a specified slave node.

### *Parameters:*

"hdl" is the handle of the connection returned at open time.

## *Return value:*

If greater than 0 (7 to 255), function has been successful.

Possible errors:

BAPI\_ERR\_INVALID\_HANDLE if the handle is invalid

BAPI\_ERR\_INVALID\_NO\_CONNECTION if the node could not be reached.

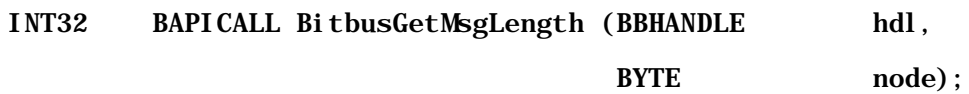

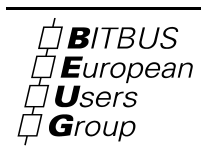

### *VIII. Function: BitbusGetMsgCnt*

It returns the number of Bitbus messages handled by the API for the current connection (BAPI\_LOCAL\_SCOPE) or for all the connections associated to the same device (BAPI\_GLOBAL\_SCOPE).

#### *Parameters:*

"hdl" is the handle of the connection returned at open time.

"scope" can assume value BAPI\_LOCAL\_SCOPE or value BAPI\_GLOBAL\_SCOPE.

*Return value:*

If greater than or equal to 0, function executes successfully.

Possible errors:

BAPI\_ERR\_INVALID\_HANDLE if the handle is invalid

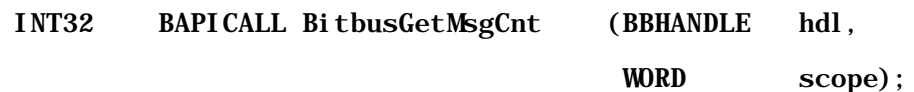

### *IX. Function: BitbusGetAppNames*

It returns a list of application names, for all applications which are currently connected to the same device.

#### *Parameters:*

"hdl" is the handle of the connection returned at open time.

"buffer" is the character string which will contain the list of names; each name is terminated by '\n'; the whole list is terminated by '\0'.

"length" is the size of "buffer"; if it is less than the required length, the list of names will be truncated and an error code will be returned.

### *Return value:*

If greater than or equal to 0, function has been successful.

Possible errors:

BAPI\_ERR\_INVALID\_HANDLE if the handle is invalid

BAPI\_ERR\_BUFFER\_TOO\_SHORT if the name list will not fit into the users buffer.

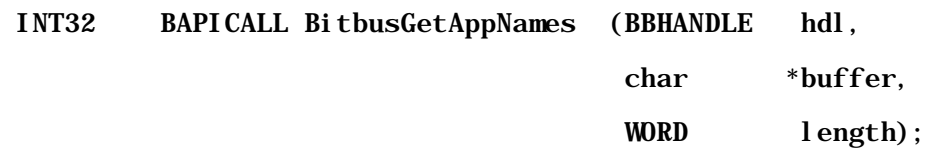

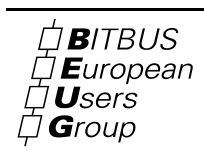

# 3. BAPI implementation notes

## 3.1. BAPI in a multi-tasking environment

In a multi tasking environment, BAPI implementation should take care that the source / destination task fields and the flags in the BITBUS message header fit with the BAPI channel handle values to prevent message miss routing and to prevent complex error handling.

# 3.2. Sample OS depending macros for WATCOM-C

```
#undef BAPICALL
#if defined(BUILDING_BAPI)
  #if defined (__OS2__)
    #define BAPICALL EXPENTRY
  #elif defined (__DOS__)
   #define BAPICALL __cdecl
  #elif defined (__MDOS__)
    #define BAPICALL __cdecl
  #elif defined (__WINDOWS__)
   #define BAPICALL far pascal export
  #elif defined (__NT__)
   #define BAPICALL __declspec(dllexport) __stdcall
  #elif defined (__WINDOWS_386__)
    #define BAPICALL __declspec(dllexport) __stdcall
  #endif
#else
```
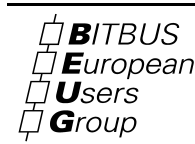

#if defined (\_\_OS2\_\_)

#define BAPICALL APIENTRY

#elif defined (\_\_DOS\_\_)

#define BAPICALL \_\_cdecl

#elif defined (\_\_MDOS\_\_)

#define BAPICALL \_\_cdecl

#elif defined (\_\_WINDOWS\_\_)

#define BAPICALL \_\_far pascal \_\_export

#elif defined (\_\_NT\_\_)

#define BAPICALL \_\_declspec(dllimport) \_\_stdcall

#elif defined (\_\_WINDOWS\_386\_\_)

#define BAPICALL \_\_declspec(dllimport) \_\_stdcall

#endif

#endif

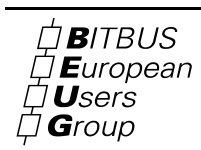